# **CueEther**

## **Sender, Receiver and Wired Receiver User Manual**

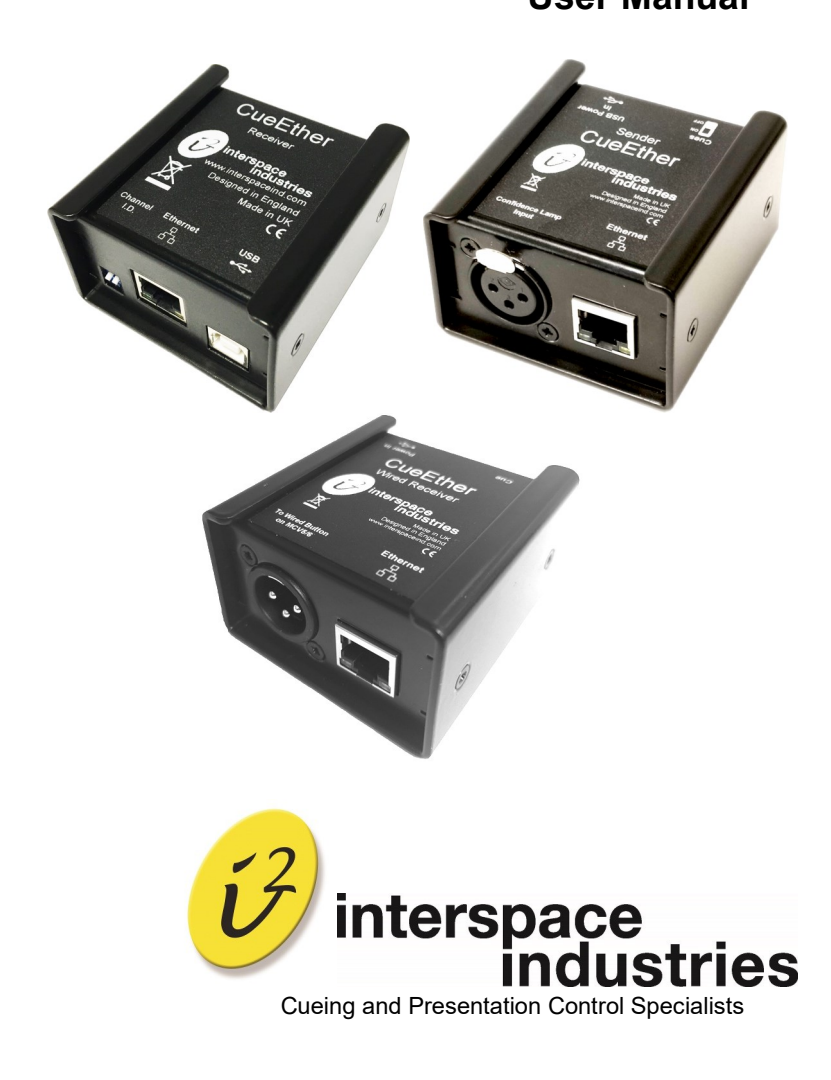

## **Contents**

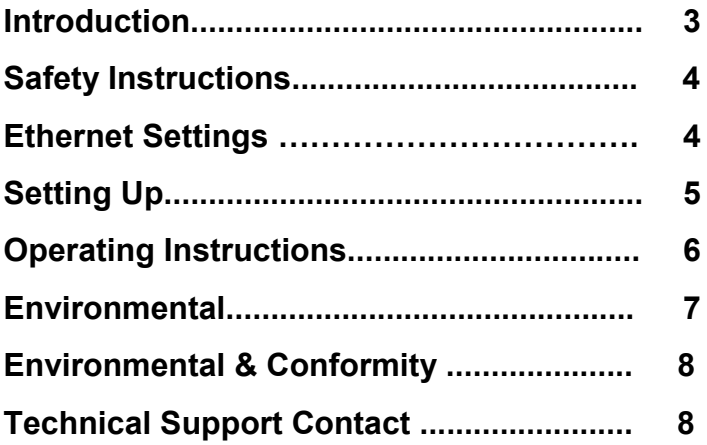

## **Introduction**

The **CueEther Sender (TX), Receiver (RX) and Wired Receiver (WR)** have been designed to allow you to incorporate Ethernet cueing into your existing MasterCue V5 and V6 systems.

The **Receiver** can operate independently of the Sender when used with some of our other compliant systems, dependant upon your cueing system set-up. They are highly useful and reliable tools in an age where Ethernet has become the new standard.

The **Sender** is designed to be compatible with our existing MasterCue system, connecting simply via its Combi-Lamp XLR out port.

The Receiver is compatible with our GlobalCue.Live free online software, for those times when the technician and presenter may be far apart.

The **Wired Receiver** is designed to connect to your existing MasterCue V5 and V6 system and drive it using cueing signals received over Ethernet connection, either from GlobalCue or the Sender

## *Cueing via Ethernet made easy!*

We hope that **CueEther Sender, Receiver and Wired Receiver** exceed your expectations and we welcome any feedback that you have about this or any of our products.

Thank you.

The Interspace Industries Team

[www.interspaceind.com](http://www.interspaceind.com)

## **Safety Instructions**

All safety and operating instructions should be read prior to first use of this product and should be retained for further reference. Please adhere to all warnings on this product and in these operating instructions. Please follow these instructions carefully.

#### **Keep Away From Harmful Substances**

To prevent the risk of electric shock and fire; do not expose this device to rain, humidity or intense heat sources (such as radiators or direct sunlight). Avoid using this equipment in environments where there is excessive heat, dust, moisture, chemicals, vibration or mechanical shock.

**Slots and Openings**: These are designed for ventilation and to avoid overheating. Always ensure these openings remain clear. **Do not attempt to insert anything into these openings under any circumstances.** If liquids have been spilled on, or objects have fallen into the product, it must be checked by a qualified technician before reusing.

#### **DO NOT OPEN SYSTEM DUE TO HIGH VOLTAGE.**

#### **DO NOT IMMERSE IN WATER.**

If you have any queries regarding these safety instructions or how to maintain the unit please do not hesitate to contact us on:

#### **+44(0) 1462 600 101**

**Servicing**. Do not attempt to service this product yourself. Should an unauthorised person attempt to either open the covers or service our products, it may invalidate your Limited Factory Warranty. In addition, opening or removing covers and screws may expose you to electric shocks or other hazards. Refer all servicing to qualified service personnel.

#### Ethernet Settings

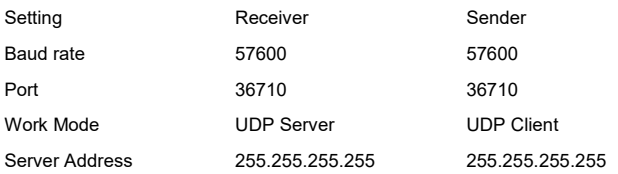

### **Setting Up**

**CueEther** is set up as separate units of a **Sender**, **Receiver**, and **Wired Receiver** system. They are configured as UDP devices to broadcast over an enclosed Ethernet network. They will use the DHCP of the router to be assigned IP addresses and are designed to be "plug and play."

The addressing can be changed but this action should only be performed if you have the professional knowledge to do so. DO NOT change the USER NAME and PW from i2adm, if you do and forget it we cannot recover it and it will render the unit fixed in that condition. This cannot be changed back and the units cannot be restored. This is considered a void of warranty so please be aware of the risk involved.

**CueEther** can be set up as separate units of a **Sender, Receiver** and **Wired Receiver** system, or can be used independently of each other. It depends entirely on your set-up. They are designed to be used with existing Interspace cueing products, such as our MasterCue V5 and V6, and our new software GlobalCue.Live with its own Application of i2Bridge.

They are configured as UDP devices to broadcast over an enclosed Ethernet network. They will use the DHCP of the router to be assigned IP addresses.

The **Sender** is designed to connect to any MasterCue V5 & V6 system with a Combi-Lamp XLR out port and send out a cueing signal via Ethernet.—It is not designed to be used with GlobalCue but with a Receiver or Wired Receiver on the same network using the network cables for connectivity. A simple toggle switch enables, or disables the cues sent to the ethernet.

The **Receiver** will function when set up with a corresponding control environment such as GlobalCue.Live or from the CueEther Sender.—More solutions will follow for this product. This has 2 DIP switches to give 4 positions or channels assigned on GlobalCue.Live for your presenters to control specific presentation computers.

The **Wired Receiver** is designed to connect any MasterCueV5 and V6 system via its wired button XLR port. It will then drive cues from The Local Area Network to the MasterCue and the cue can be seen and heard in the usual manner. A Wired receiver will accept all Cues/channels, Avoid using these on the same network if you want them to be different with different i2Bridges.

## **Operating Instructions**

The **Receiver** connects to the host computer via standard USB connection. It will receive the cueing signal from the Internet, local ethernet from your CueEther sender (connected to you MasterCue V5 or V6 and handset or phone if you are using the GlobalCue / i2Bridge software) via the Ethernet connection, and advance the slideshow on the host computer.

The **Sender** will need a DC power supply —5V USB 200mA. The **Receiver** draws its power from the USB connection to the host computer so requires no external PSU.

The Dip switches on the front of the Receiver can be set if the group addressing is used. (Channels).

The reliability of the connection when using the Receiver with GlobalCue.Live software is entirely dependent on your Internet connection.

The **Wired Receiver** also needs a DC power supply —5V USB 200mA. It connects to your local network switch/hub/router via Ethernet cable, and to your MasterCue V5 or V6 wired button port via XLR cabling.

The Wired Receiver takes the cues sent to your local network (either from CueEther Sender or via GlobalCue) and then uses these to drive the MasterCue, which then, advances your slideshow computer via its USB cueing ports.

An LED on the Wired Receiver glows orange when it is idle, but changes to Green (for Next) and Red (for Back) when a cue is received, giving a clear visual confirmation that cues have been received.

The **Wired Receiver** will action all cues sent on that network—channel selection is not available.

## **Environmental**

**WEEE , RoHS & REACH Compliance.** This product been manufactured and sold in accordance with the requirements of the EC WEEE, RoHS directives. Please return all end-of-life items to your supplier, or Interspace Industries directly, for appropriate disposal.

Check website for latest certificates where required and further regulations, standards and working practises .

#### **Packaging Materials:**

Cardboard box: Grade 150K/T 'B' (Single Walled Corrugated- Brown Kraft)

Protective Foam: Grade HLB 22 Grey Foam (High Load Bearing)

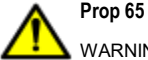

WARNING Cancer and Reproductive Harm - [www.P65Warnings.ca.gov](http://www.p65warnings.ca.gov/)

#### **Packaging Materials:**

Cardboard box: Grade 150K/T 'B' (Single Walled Corrugated- Brown Kraft) Protective Foam: Grade HLB 22 Grey Foam (High Load Bearing)

### **DECLARATION OF CONFORMITY**

We declare under our sole responsibility that the products:

**CueEther Sender / CueEther Receiver / CueEther Wired Receiver**

( Part No: CueEther TX / CueEther RX / CueEther WR)

Conform to the following standards:

**EN 62368-1:2014 Audio/Video, Information ,**

**Communication technology equipment—Part 1: Safety Requirements** 

**EN 55032:2015 (Emissions) / EN 55035:2017 (Immunity)**

**Following the provisions of the EEC Directive 2014/30/EU and 2014/35/EU** 

Issued on: 4th July 2020

Dave Humphrys CEO, Interspace Industries Unit 7, Polaris Centre, 41 Brownfields, Welwyn Garden City Herts, AL7 1AN, UK

Dane. J. Hyps.

## **FCC Compliance Information Statement Declaration of Conformity**

This device complies with Part 15 of the FCC Rules. Operation is subject to the following two conditions:(1) This device may not cause harmful interference, and (2) this device must accept any interference received, including interference that may cause undesired operation.

We, Interspace Industries, have determined that the above named equipment has been shown to comply with the applicable technical standards. Furthermore, we warrant that each unit of equipment marketed is identical to the unit tested and found acceptable with the standards. The records maintained continue to reflect the equipment being produced within the variation that can be expected due to quantity production and testing on a statistical basis.

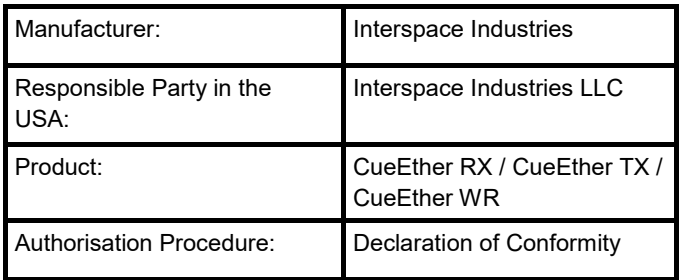

#### **Equipment Supplied**

**Receiver:** 1 x CueEther Receiver, 1x USB A-B cable **Sender:** 1 x CueEther Sender, 1x USB PSU, 1x USB A-B cable **Wired Receiver:** 1x CueEther Wired Receiver, 1x USB PSU, 1x USB A-B cable

**For Technical Support Or Sales Enquiries:**

Interspace Industries Head Office: **+44 (0) 1462 600101** Emergency Technical Support Hot Line: **+44 (0) 7976 385 046** Website: [www.interspaceind.com](http://www.interspaceind.com)

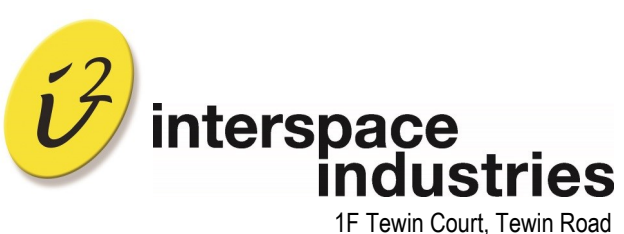

Welwyn Garden City **Hertfordshire** AL7 1AU UK

Tel: +44 (0) 1462 600101 Email: moreinfo@interspaceind.com www.interspaceind.com 20210129